**VolID Crack License Keygen Free Download 2022**

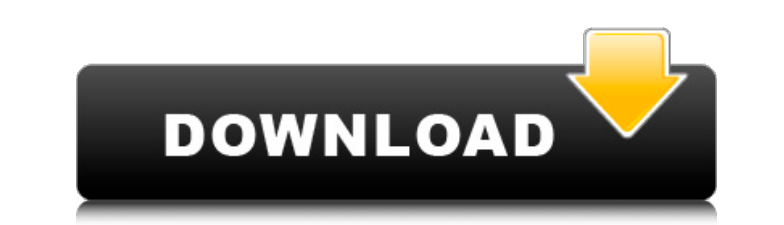

## **VolID License Key Full X64**

Read and change the volume serial number on fixed or removable drives. 4Watch videos from a Windows or Linux computer in a browser or on a smartphone or tablet without installing anything on the target device. 5Check in on TV, or mobile devices without having them in storage. 5Watch videos from a Windows or Linux computer in a browser or on a smartphone or tablet without installing anything on the target device. 5Check in on your music, movi devices without having them in storage. 5Watch videos from a Windows or Linux computer in a browser or on a smartphone or tablet without installing anything on the target device. 5Check in on your music, movies, photos, an having them in storage. 5Watch videos from a Windows or Linux computer in a browser or on a smartphone or tablet without installing anything on the target device. 5Check in on your music, movies, photos, and video games by storage. 5Watch videos from a Windows or Linux computer in a browser or on a smartphone or tablet without installing anything on the target device. 5Check in on your music, movies, photos, and video games by streaming them videos from a Windows or Linux computer in a browser or on a smartphone or tablet without installing anything on the target device. 5Check in on your music, movies, photos, and video games by streaming them to a computer, Windows or Linux computer in a browser or on a smartphone or tablet without installing anything on the target device. 5Check in on your music, movies, photos, and video games by streaming them to a computer, a TV, or mobil computer in a browser or on a smartphone or tablet without installing anything on the target device. 5Check in on your music, movies, photos, and video games by streaming them to a computer, a TV, or mobile devices without

### **VolID Serial Number Full Torrent Download**

• Change the volume's serial number • Purely visual only • Windows 10 and above @AliceSmith I've got the same problem, but i came to the conclusion that the Serial Number i've found before was just the same as the one i go worry. @AliceSmith After i reformatted my laptop, i cant reinstall my laptop drivers since they dont show in device manager anymore. i cant install or remove them, even try to reinstall my OS. i am thinking of flashing my Change the serial number of a partition to something else than the default name (the one you get after format). If you use any backup utility to restore the partition after the format, it will probably restore it to the de visual only . Windows 10 and above @JohnKarplus While it doesn't offer the type of compression, it is fully compatible with all possible encryption/hash functions available for those services. Best of all, it's compatible options are: 1. Keep using Windows as much as possible. 2. Justifiably use anything that requires you to be a Windows user. 3. Make sure you have solutions for both options. I'm doing #3. So far, for me, the best solution what I'm talking about: I've used it on Linux, but the developers said they have it for Windows, too. As you can see i used a really old version of the guides and they changed the steps a bit. I think the number of steps a go through the guide and update the parts and then you can hopefully get the original number back if you change it. Alright, I did the whole thing as you said, i cleared the (Pre b7e8fdf5c8

## **VolID Free Download (2022)**

Read information from a fixed or removable storage Has no interface; more like a program than an application Please note that the images used in this review are freely distributed and belong to their creators. Sen. Ron Joh declassification of documents showing that former President Barack Obama's administration spied on the Trump campaign. Johnson has been calling on the Department of Justice and the FBI to share any information they have re legitimate to investigate whether Trump's campaign colluded with Russia, the FBI's investigation "went far beyond the boundaries of any legitimate, any appropriate, any legal to spy on a political campaign." "I would like O'Donnell's question. "You have to disclose that. That's my request." O'Donnell argued that during the 2016 election, "The intelligence community was spying on an opposition campaign at the same time as a candidate was run that." "That's not reasonable," he said. [dcquiz] During the campaign, The Washington Post reported that Obama's CIA Director John Brennan was one of three officials who met with former British intelligence officer Christo first of three payments to the firm Fusion GPS on behalf of the Clinton campaign in June 2016. Democrats on Capitol Hill have claimed that the FBI started investigating the Trump campaign because the Russia probe was being director. (RELATED: Democrats Suggest That Andrew McCabe Stung The FBI Into Starting The Trump-Russia Probe) The New York Times reported Tuesday that the FBI started investigating the Trump campaign in July 2016, "well bef Follow Jason on Twitter. Content created by The Daily Caller News Foundation is available without charge to any eligible news publisher that can provide a large audience. For

### **What's New in the?**

The application intends to change the volume serial number Change ID at your own risk Only works on disks Easy to use Not recommended Needs a computer restart The storage industry will change for the better, or worse, in 2 watershed year for storage, or yet another could equally good year for storage, or a third year with yet another vision of what will happen. Fact is, the evolution is both positive and negative all at the same time, and th evolving. Stable, reliable, efficient, green, and economical - those are the adjectives that come to mind. Each of them can be good or bad. It's been that way for decades, if not longer than that, and it will likely be tha growing availability of and appetite for data - and that is a good thing. The progression of the technology will keep us all safe, happy, and well fed. Beyond that, in some industry quarters, it will keep us locked in, bec safe because it will make the world a better place. And it will be economical and efficient for us because there will be a logical progression to the utilization of the data. And all those things will be delivered in time evolves from an art to a science, with all those good and bad elements, and as the world adapts to the technology. What you will experience, in 2018, will certainly be different from the way things are today - and the way No.1: End of the tape era Tape storage, a vast and expensive proposition, is still a vital part of the overall storage landscape, largely because of the need to back up data that is not recoverable. Of the many possible wa expensive ways of going about it. That won't change in 2018. Tape remains a viable and beneficial technology in specific applications, and that reality won't change in 2018

# **System Requirements For VolID:**

• Operating system: Microsoft Windows® 10/8/8.1/7/XP/Vista/2003 (32 or 64-bit versions) • CPU: Intel® Core™ 2 Duo E6600, AMD Athlon™ 64 X2 Dual Core E5400, Intel® Core™ 2 Duo E6700, or equivalent • Memory: 2GB RAM • Hard resolution:

<https://wakelet.com/wake/0yNSvTaVhiVdcscUyJCjg> <https://enriquecrusellas.com/gmail-compose-crack-final-2022/> <https://nysccommunity.com/advert/hsweep-crack-download-x64-updated-2022/> <https://squalefishing.com/advert/safarp/> <http://3.16.76.74/advert/logonstudio-xp-crack-download-latest-2022/> [https://ibaimoveis.com/wp-content/uploads/2022/07/Split\\_And\\_Join\\_\\_Crack\\_\\_\\_Torrent\\_Activation\\_Code.pdf](https://ibaimoveis.com/wp-content/uploads/2022/07/Split_And_Join__Crack___Torrent_Activation_Code.pdf) <https://roundabout-uk.com/memorize-it-3-2-4-0-activation-code-3264bit-latest-2022/> <https://topnotchjobboard.com/system/files/webform/resume/clouddrive.pdf> <http://www.viki-vienna.com/microsoft-sql-server-feature-pack-crack-free-download-x64-latest/> <https://johnsonproductionstudios.com/wp-content/uploads/2022/07/kautal-1.pdf> <https://natepute.com/advert/gmail-login-crack-activator-mac-win-2/> <https://www.nalabagam.com/satellite-image-download-crack-with-registration-code-free-download/> <https://kramart.com/txt2csv-free-download/> <https://www.pianosix.com/otsturntables-free-2-1-1502-0-crack-free-for-windows-latest/> <https://emmviron.com/wp-content/uploads/2022/07/MammothCopy.pdf> <https://nashvilleopportunity.com/elibrary-2-5-8-crack-free-license-key-updated/> <http://classibox.wpbranch.com/advert/apple-imac/> <https://urmiabook.ir/sweet-guitar-download-for-windows-latest/> <https://deccan-dental.com/outlook-contacts-exporter-crack-product-key-full-free/> <https://etex.in/wp-content/uploads/2022/07/elesquym.pdf>